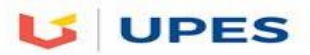

# **UNIVERSITY OF PETROLEUM AND ENERGY STUDIES**

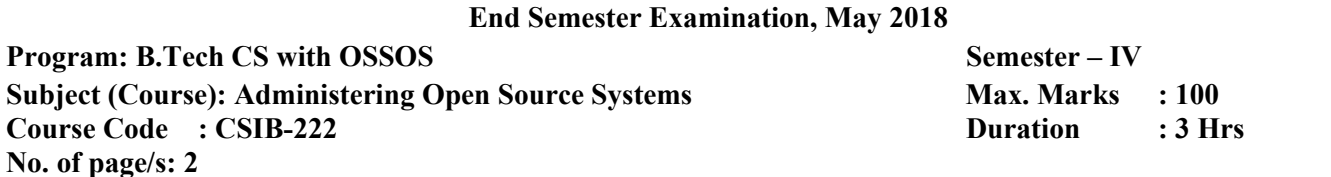

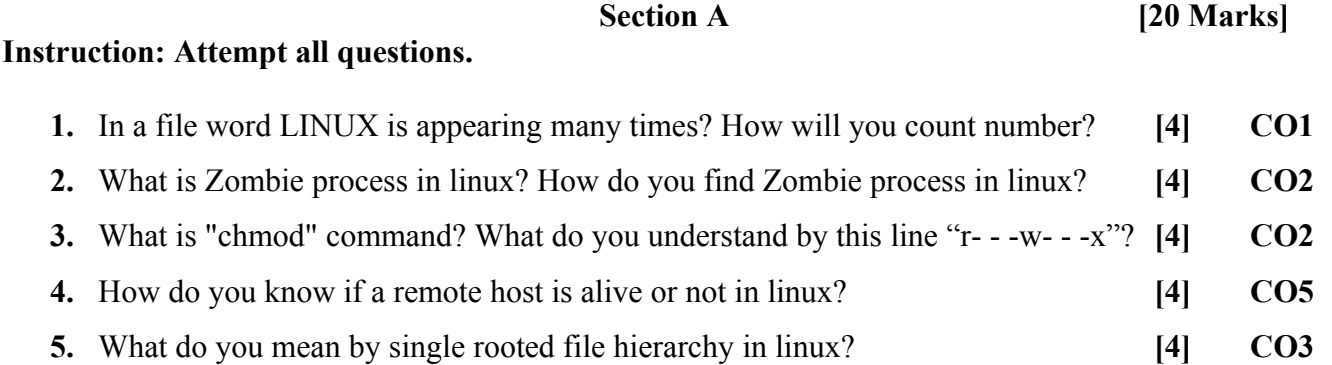

# Section B [40 Marks] **Instruction: Attempt all questions. 6.** Explain booting the system with GRUB? What are different run levels explain any five?**[10] CO1 7.** What is Linux kernel? Discuss kernel architecture with neat diagram? **[10] CO2 8.** What is redirection? Explain error redirection with suitable example? "Redirecting output can destroy the file" comment on this statement? **[10]** CO3 **9.** What is the need for backup? What are different types of Backup? Explain restore and tar command with suitable example? **[10] CO4 OR**

How do you create links? **[10] CO4**

#### **Instruction: Attempt all questions.**

**10.** Why security should be the main considerations to setup the Linux Server environment? What are the general steps to recover a compromised Linux server? What are different tools and techniques to ensure server security?

**OR**

 **[20] CO6**

**Explain in detail the general steps to configure Samba Server?** [20] **[20] [20] [20] [20] [20] [20] [20] [20] [20] [20] [20] [20] [20] [20] [20] [20] [20] [20] [20] [20] [20] [20]** 

**11.** When it puts files in a **lost+found** directory, fsck has lost the directory information for the files and thus has lost the names of the files. Each file is given a new name, which is the same as the inode number for the file:

#### \$ **ls –l lost+found**

–rw–r––r–– 1 alex pubs 110 Jun 10 10:55 51262

How can you identify these files and restore them? **[20] CO4**

**Roll No: ---------------------------**

Section C [40 Marks]

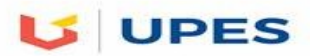

### **UNIVERSITY OF PETROLEUM AND ENERGY STUDIES**

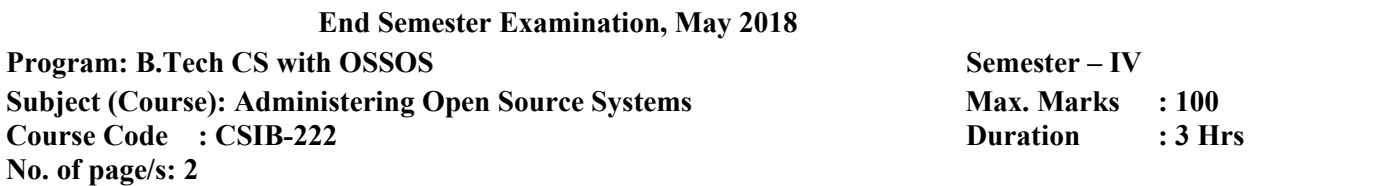

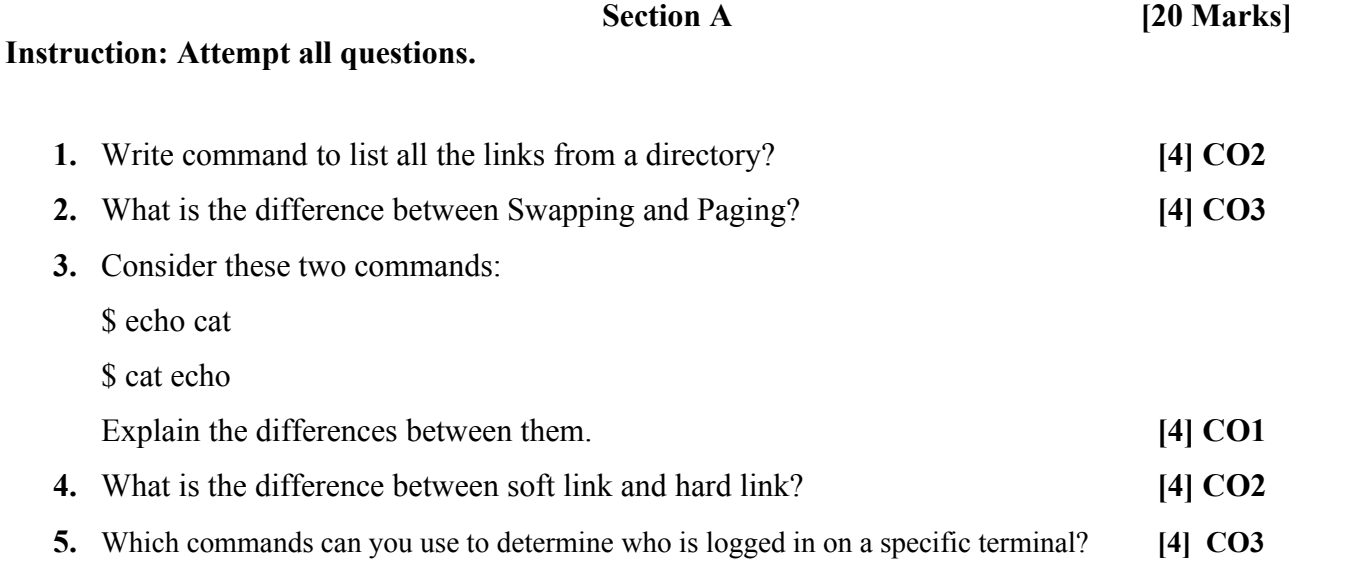

# **Instruction: Attempt all questions.**

- **6.** What are special permission in linux? Write a shell script for Triangle classification problem?**[10]CO4**
- **7.** What happens when you give the following commands if the file named **done** already exists?**[10]CO2**

# \$ **cp to\_do done**

#### \$ **mv to\_do done**

**8.** What is the need for backup? What are different types of Backup? Explain restore and tar command with suitable example? **[10] CO5**

#### **Section B** [40 Marks]

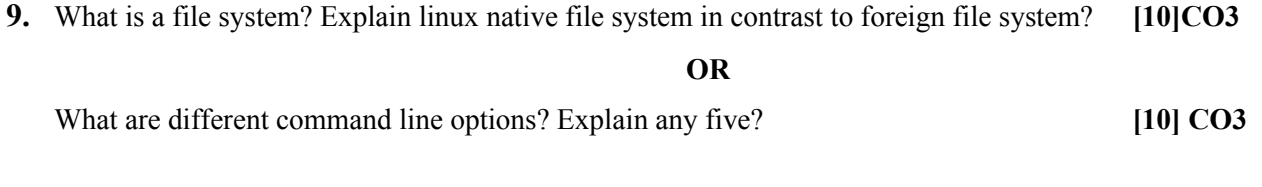

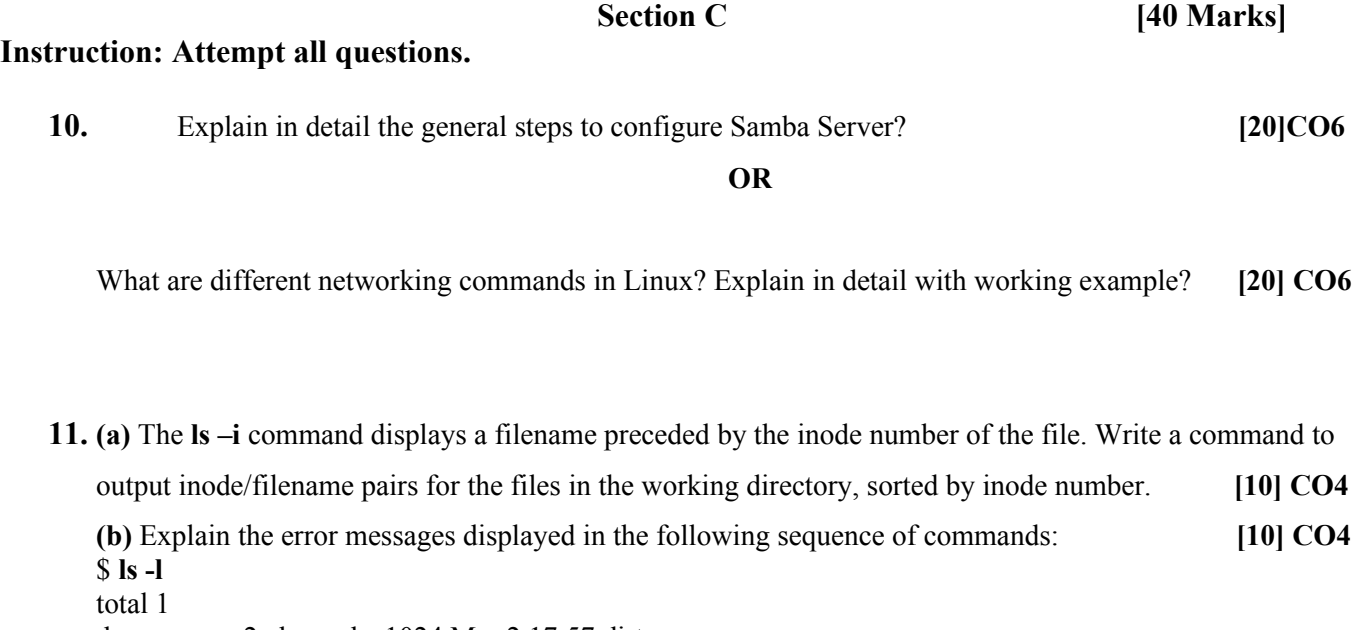

drwxrwxr-x 2 alex pubs 1024 Mar 2 17:57 dirtmp \$ **ls dirtmp** \$ **rmdir dirtmp** rmdir: dirtmp: Directory not empty \$ **rm dirtmp/\*** rm: No match.